•  $A \subset \Sigma^*$ <br>A

 $\mathcal{L}(\mathcal{A})$  and  $\mathcal{A}(\mathcal{A})$  and  $\mathcal{A}(\mathcal{A})$  and  $\mathcal{A}(\mathcal{A})$  and  $\mathcal{A}(\mathcal{A})$ 

• **•**  $\mathbf{r} = \mathbf{r} \cdot \mathbf{r} + \mathbf{r} \cdot \mathbf{r} + \mathbf{r} \cdot \mathbf{r} + \mathbf{r} \cdot \mathbf{r} + \mathbf{r} \cdot \mathbf{r} + \mathbf{r} \cdot \mathbf{r} + \mathbf{r} \cdot \mathbf{r} + \mathbf{r} \cdot \mathbf{r} + \mathbf{r} \cdot \mathbf{r} + \mathbf{r} \cdot \mathbf{r} + \mathbf{r} \cdot \mathbf{r} + \mathbf{r} \cdot \mathbf{r} + \mathbf{r} \cdot \mathbf{r} + \mathbf{r} \cdot \mathbf{r$ 

M

言語が存在する**!!**

**)**

 $1$  1—

**?**

**?**

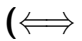

*<sup>−</sup>*<sup>→</sup> 正規言語・正規表現

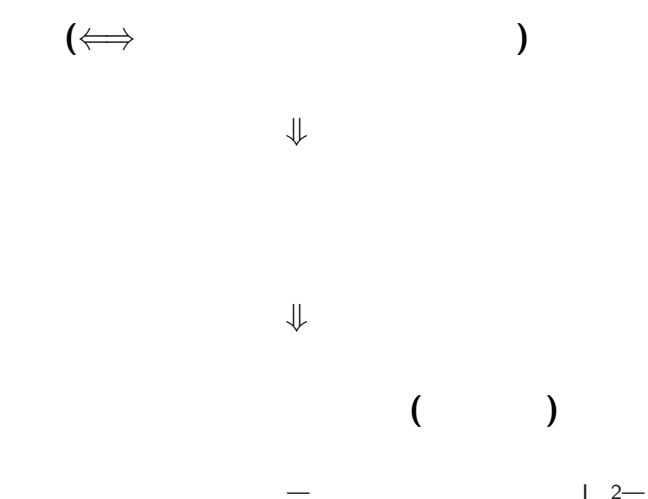

## *<sup>−</sup>*<sup>→</sup> 生成文法 **(generative grammar)**

生成規則による **"**文法に適っている**"** 語の生成

*•* 今ある文字列中の或る変数を

• <sub>•</sub>  $\frac{1}{2}$ 

生成規則・生成文法

*•* 初期変数を書く

$$
:\frac{\{a^{2n}b^{2m+1}|n,m\geq 0\}}{(a \qquad \qquad (0) \qquad b)}
$$

 $(aa)^*b(bb)^*$ 

—計算機数学・電子計算機概論 I 4—

- $S \rightarrow \text{a} \text{a} S$
- $S \rightarrow bB$
- $B \rightarrow bbB$
- *•* <sup>B</sup> <sup>→</sup> <sup>ε</sup>

- $S \rightarrow aaS/bB$
- $B \rightarrow b b B \epsilon$

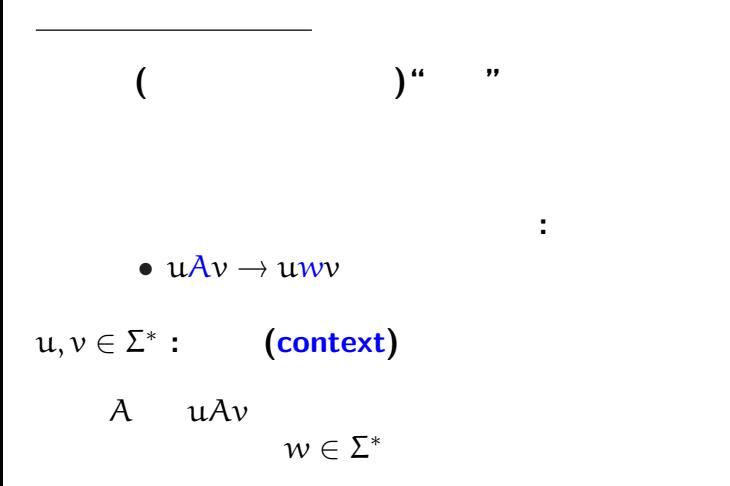

—計算機数学・電子計算機概論 I 5—

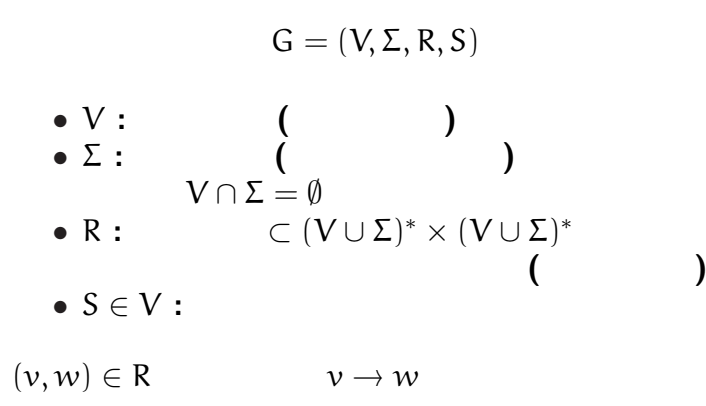

—計算機数学・電子計算機概論 I 6—

生成文法の形式的定義

## (context-free grammar)

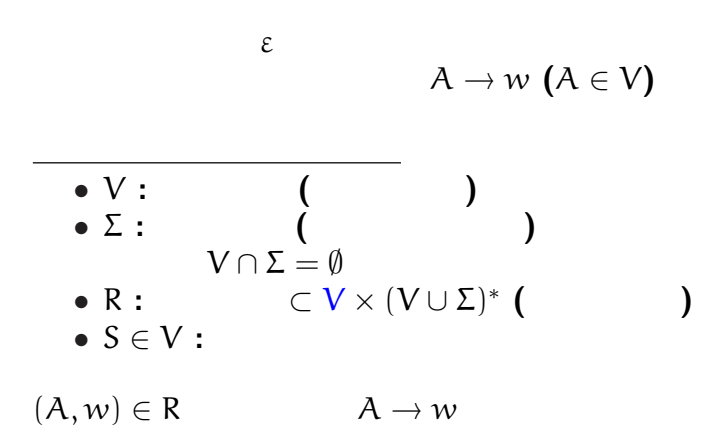

—計算機数学・電子計算機概論 I 7—

$$
A = \{a^n b^n | n \ge 0\}
$$

正規言語ではないが文脈自由言語である **:**

$$
\bullet S \to aSb \mid \varepsilon
$$

文脈自由言語は正規言語より真に広い**!!**

—計算機数学・電子計算機概論 I 8—

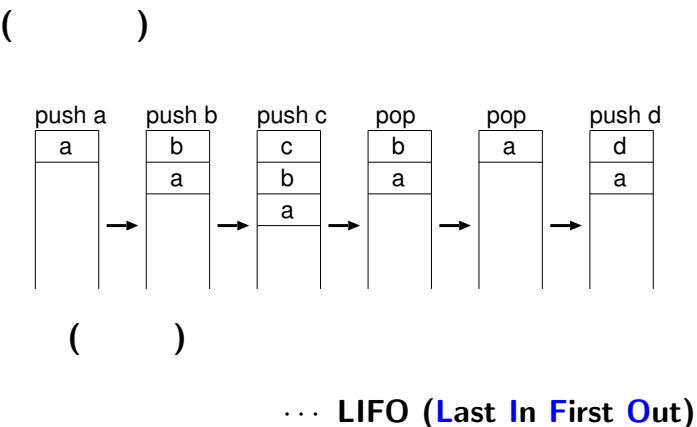

プッシュダウンオートマトン

—計算機数学・電子計算機概論 I 9—

$$
M = (Q, \Sigma, \Gamma, \delta, s, F)
$$
\n• Q : ...  
\n•  $\Sigma$  : ... alphabet  
\n•  $\Gamma$  : ... stack alphabet  
\n
$$
\Sigma_{\epsilon} := \Sigma \cup \{\epsilon\}, \ \Gamma_{\epsilon} := \Gamma \cup \{\epsilon\}
$$
\n•  $\delta : Q \times \Sigma_{\epsilon} \times \Gamma_{\epsilon} \longrightarrow \mathcal{P}(Q \times \Gamma_{\epsilon})$   
\n: ( ) ...

 $1 10$ 

プッシュダウンオートマトンの形式的定義

*•* s *∈* Q *· · ·* 初期状態

*•* F *⊂* Q *· · ·* 受理状態の集合

$$
\delta: Q \times \Sigma_{\epsilon} \times \Gamma_{\epsilon} \longrightarrow \mathcal{P}(Q \times \Gamma_{\epsilon})
$$
\n• (r, y)  $\in \delta(q, a, x)$   
\nq  
\nq  
\nry  
\n  
\n(pop; push y)  
\n• x = y  
\n• x = \epsilon  
\n• y = \epsilon  
\n**prob**  
\n• a = \epsilon

 $-$  1 11—

$$
A = \{a^n b^n | n \ge 0\}
$$

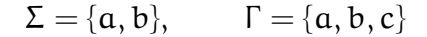

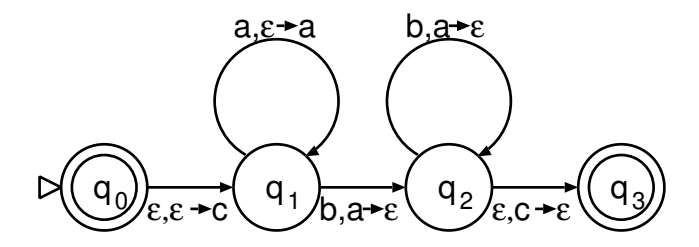

—計算機数学・電子計算機概論 I 12—

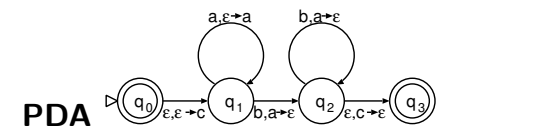

 $a^n b^n$ 

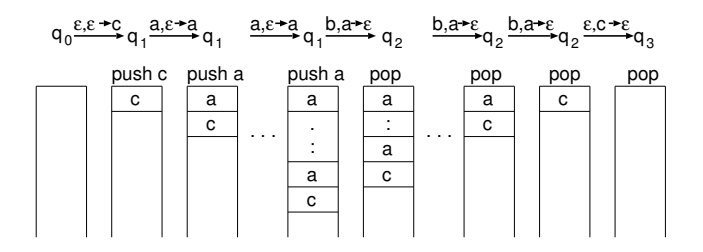

—計算機数学・電子計算機概論 I 13—

*•* **PostScript**

*•* 逆ポーランド電卓

スタックマシン

**:**

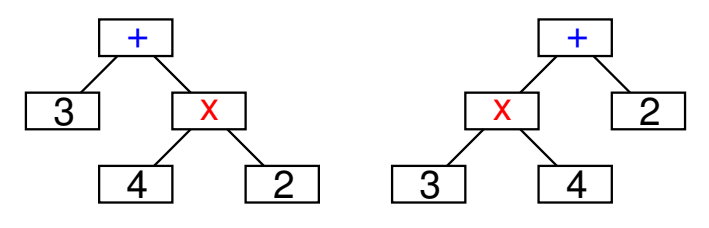

**(**計算機代数

3+4x2

式と演算木

 $3x4 + 2$ 

**)** ソフトウェアでは、

—計算機数学・電子計算機概論 I 15—

**Mathematica** 

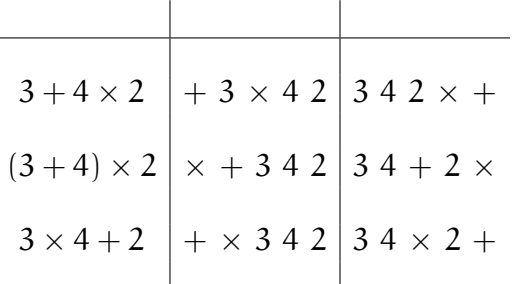

演算木の表記

÷

 $-$  1 16—

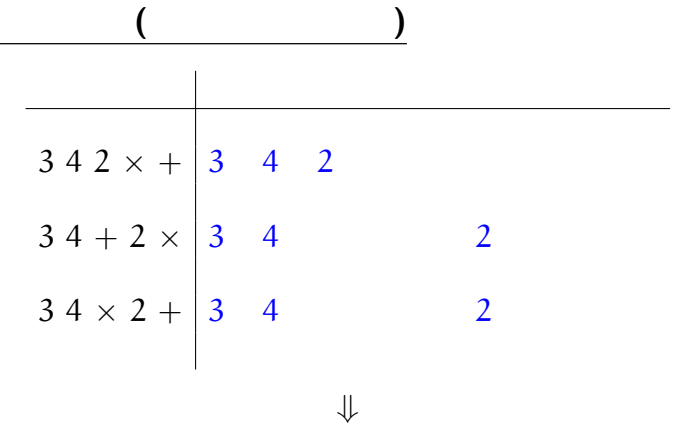

 $17-$ 

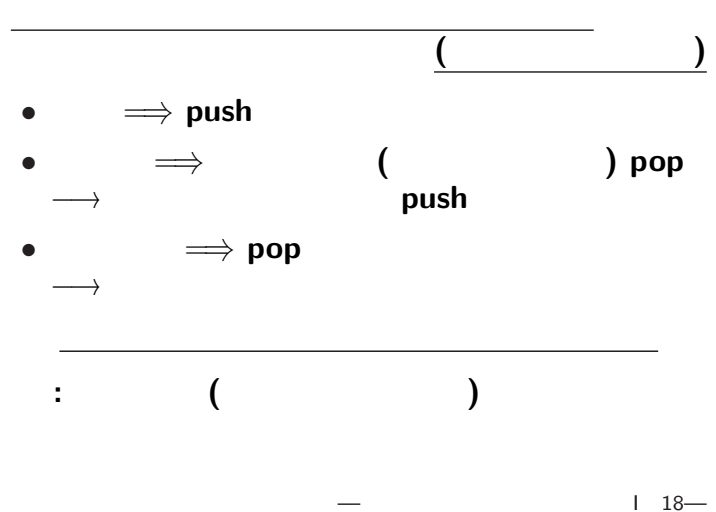

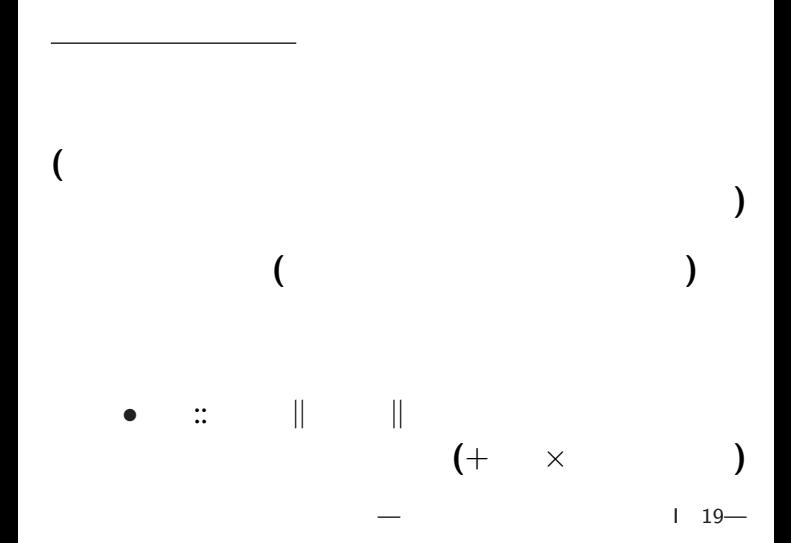

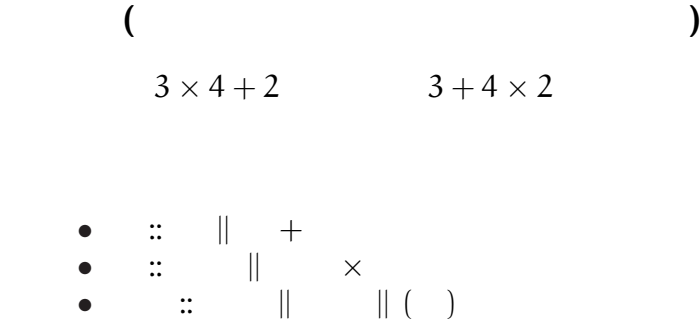

 $(+)$   $\times$ 

中置記法と演算子の優先順位